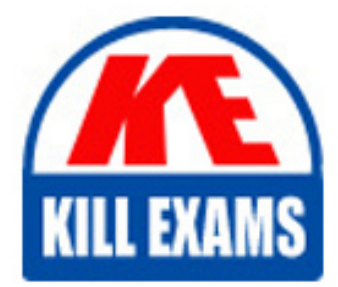

**QUESTIONS & ANSWERS** Kill your exam at first Attempt

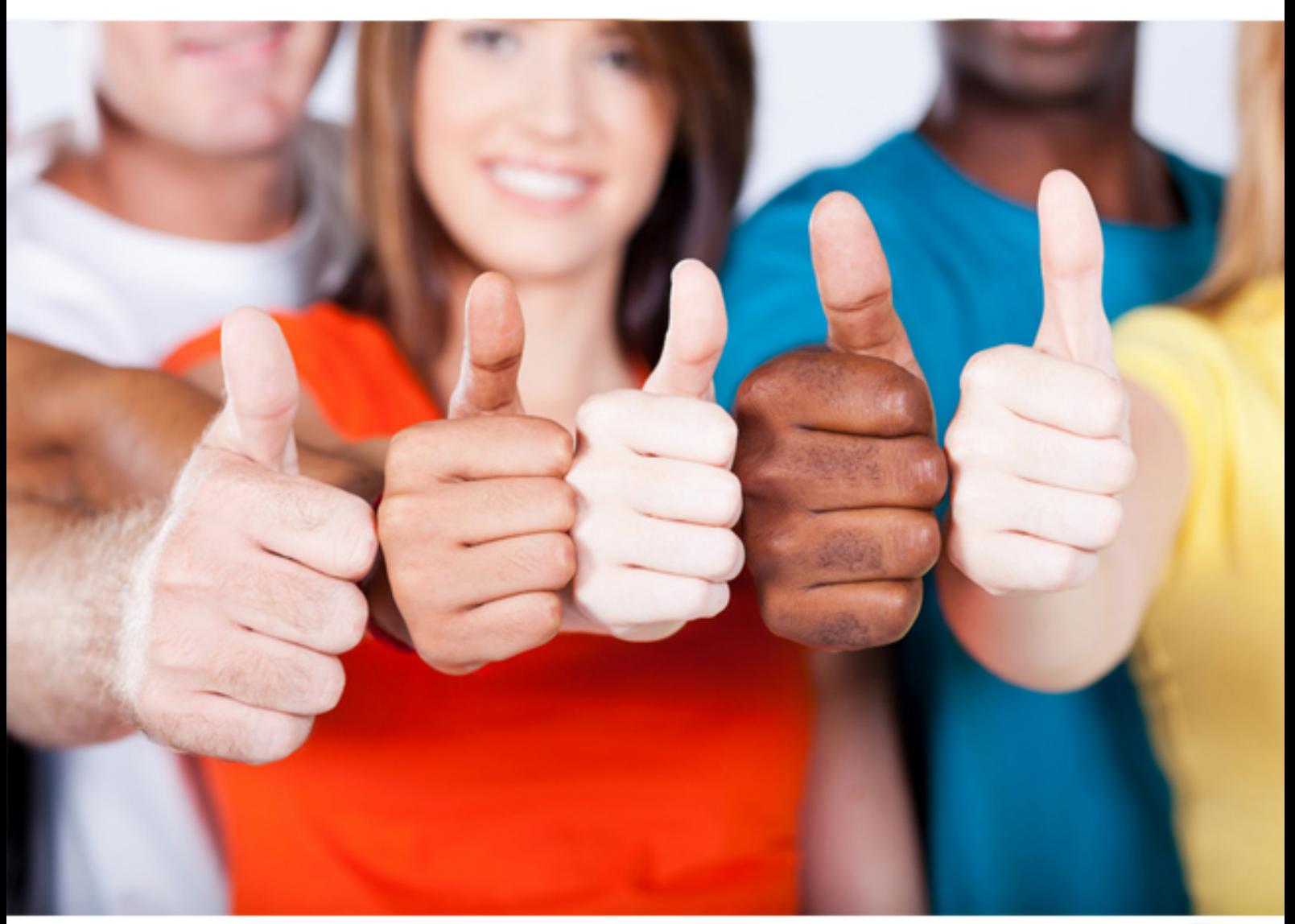

**IBM**

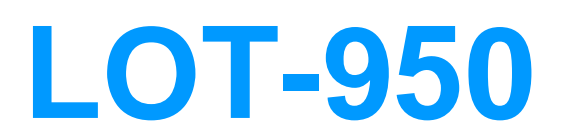

Administering IBM Lotus Quickr 8.1 Services for Lotus Domino

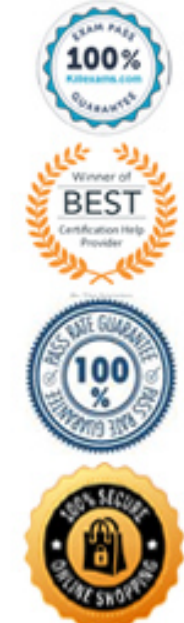

# **QUESTION:** 86

For Lotus Quickr for Lotus Domino, if you use any non-English version of the Lotus Quickr server, you must perform which of the following so that page content displays correctly in non-English languages?

A. Specify the additional languages in qpconfig.xml

B. Set up the Lotus Domino server in multiple languages

C. Set up the server to generate output using UTF-8 encoding

D. Generate a list of supported languages and provide those languages as attributes in the directory for each person

**Answer:** C

# **QUESTION:** 87

The qptool addmember command may not be utilized for which of the following reasons?

- A. To add users tosubrooms in a place
- B. To add users from extended membership
- C. To add users to theLotusQuickr/lotusquickr place
- D. To add users with special characters in their name

# **Answer:** C

# **QUESTION:** 88

The command qptool updatemember does not operate on which of the following?

- A. Super Users
- B. Local members
- C. Place managers
- D. Extended members

# **Answer:** B

# **QUESTION:** 89

Which of the following is the correct EXTMGR\_ADDINS name to allow users to take places offline in Microsoft Windows environments? (Note: The core part of this name is included across all platforms supported by Lotus Quickr.)

A. noflqp

B. ndolextn C. nqpextmgr D. nqckroffline

**Answer:** C

#### **QUESTION:** 90

Your environment includes a Lotus Quickr cluster based on Lotus Domino. You are attempting to run the qptool membership model command to enable a place for expanded membership. Which of the following is the best action to take when performing this in a clustered environment?

A. Run the command on one replica only

B. Run the command on all servers in the cluster

C. Delete all but one of the replicas, run the command, and recreate the replicas

D. Remove the place from the Place Catalog, run the command on all servers in the cluster, and add the place to the catalog again

**Answer:** A

#### **QUESTION:** 91

In group search lookups, when someone types the name of a group in the directory lookup interface to search for a group name to add as a place member, by default theserver searches for the group name in which of the following?

- A. Thegn attribute of groups defined as placeclass=objectGroup
- B. Thecn attribute of groups defined as objectclass=groupOfNames
- C. Theuid attribute of groups defined as uidGroupClass=NamedGroup
- D. Thegroupname attribute of groups defined as groupclass=groupName

#### **Answer:** B

#### **QUESTION:** 92

By default, Lotus Quickr utilizes which of the following forms of authentication for the Lotus Quickr Connectors?

#### A. SASL

- B. Anonymous
- C. Basic name-and-password
- D. Secure Socket Layer (SSL)

# **Answer:** C

# **QUESTION:** 93

While placing the necessary files onto the Lotus Sametime server for Lotus Quickr integration, you must manually create which of the following folders for the files?

A. Awareness

B. Usernames

C. Integration

D. Peopleonline

**Answer:** D

# For More exams visit https://killexams.com/vendors-exam-list

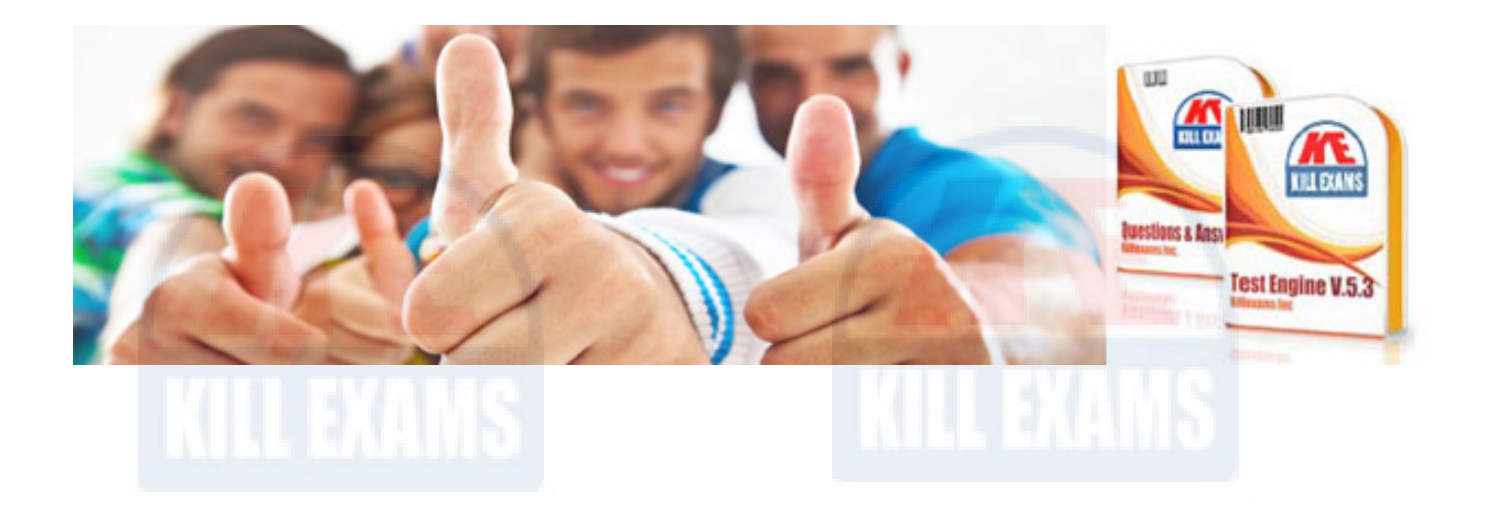

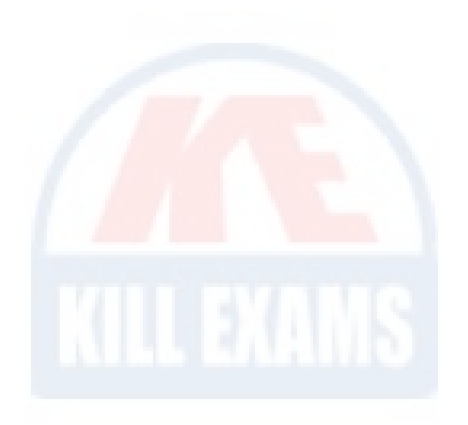

*Kill your exam at First Attempt....Guaranteed!*